#### R Textbook Companion for Data Mining: Concepts and Techniques by Jiawei Han, Micheline Kamber, and Jian  $Pei<sup>1</sup>$

Created by Shankru Guggari Ph.D. Computer Science and Engineering BMS College of Engineering, Bengaluru Cross-Checked by R TBC Team

June 9, 2020

<sup>1</sup>Funded by a grant from the National Mission on Education through ICT - [http://spoken-tutorial.org/NMEICT-Intro.](http://spoken-tutorial.org/NMEICT-Intro) This Textbook Companion and R codes written in it can be downloaded from the "Textbook Companion Project" section at the website - [https://r.fossee.in.](https://r.fossee.in)

# Book Description

Title: Data Mining: Concepts and Techniques Author: Jiawei Han, Micheline Kamber, and Jian Pei Publisher: Morgan Kaufmann, USA Edition: 3 Year: 2011 ISBN: 9780123814791

R numbering policy used in this document and the relation to the above book.

Exa Example (Solved example)

Eqn Equation (Particular equation of the above book)

For example, Exa 3.51 means solved example 3.51 of this book. Sec 2.3 means an R code whose theory is explained in Section 2.3 of the book.

# **Contents**

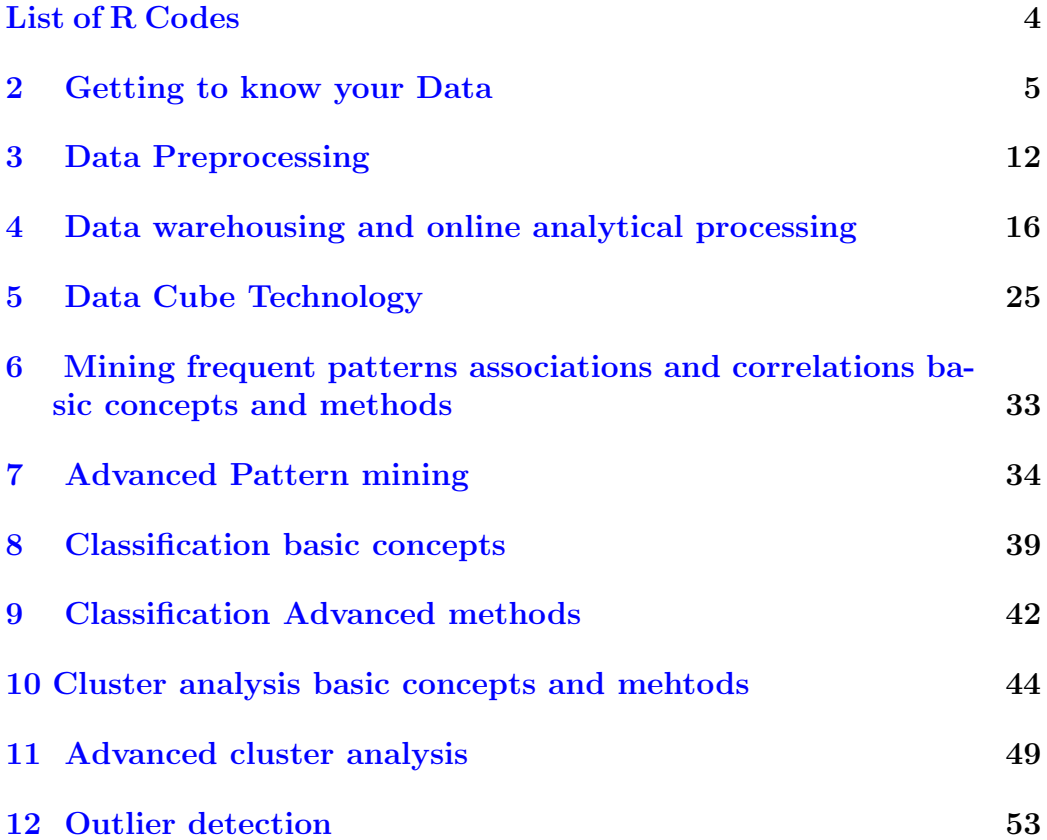

# <span id="page-4-0"></span>List of R Codes

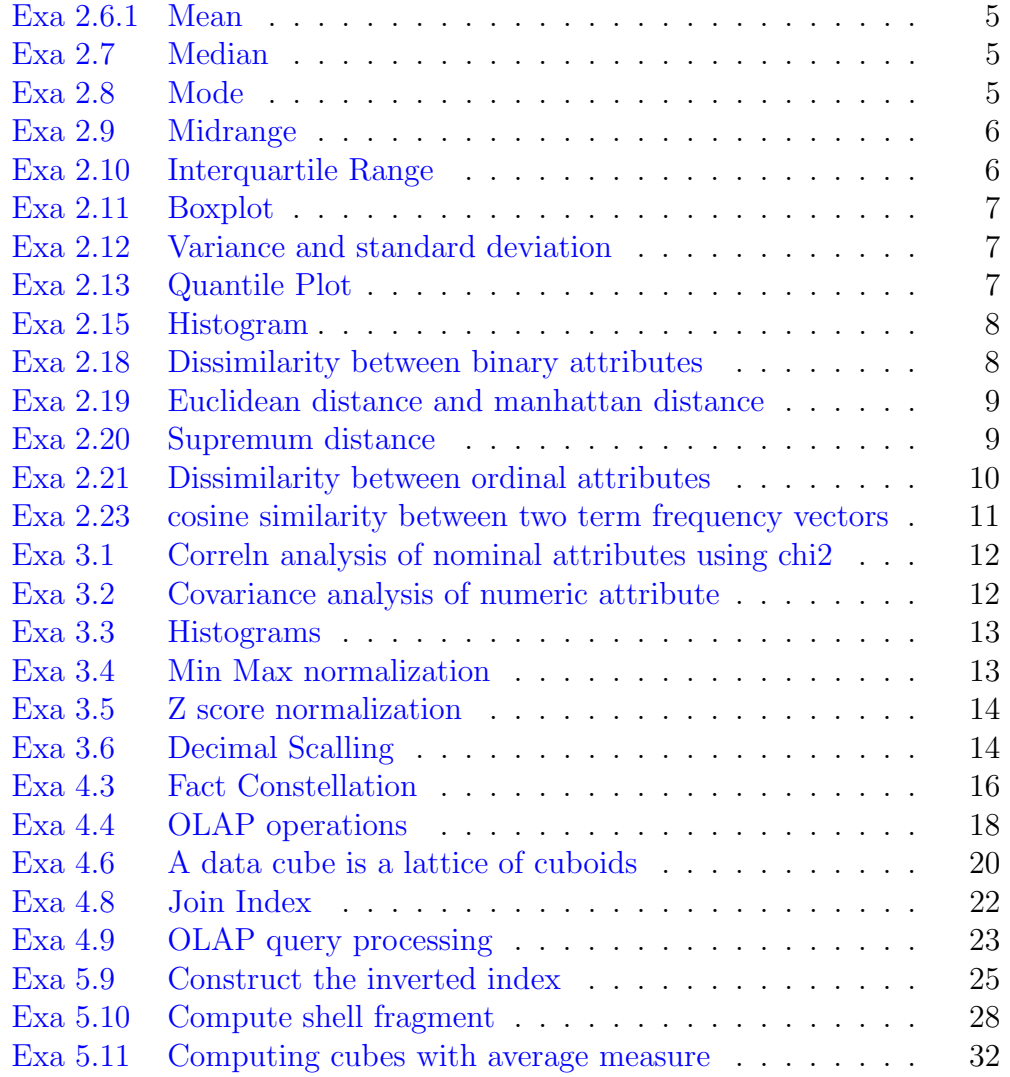

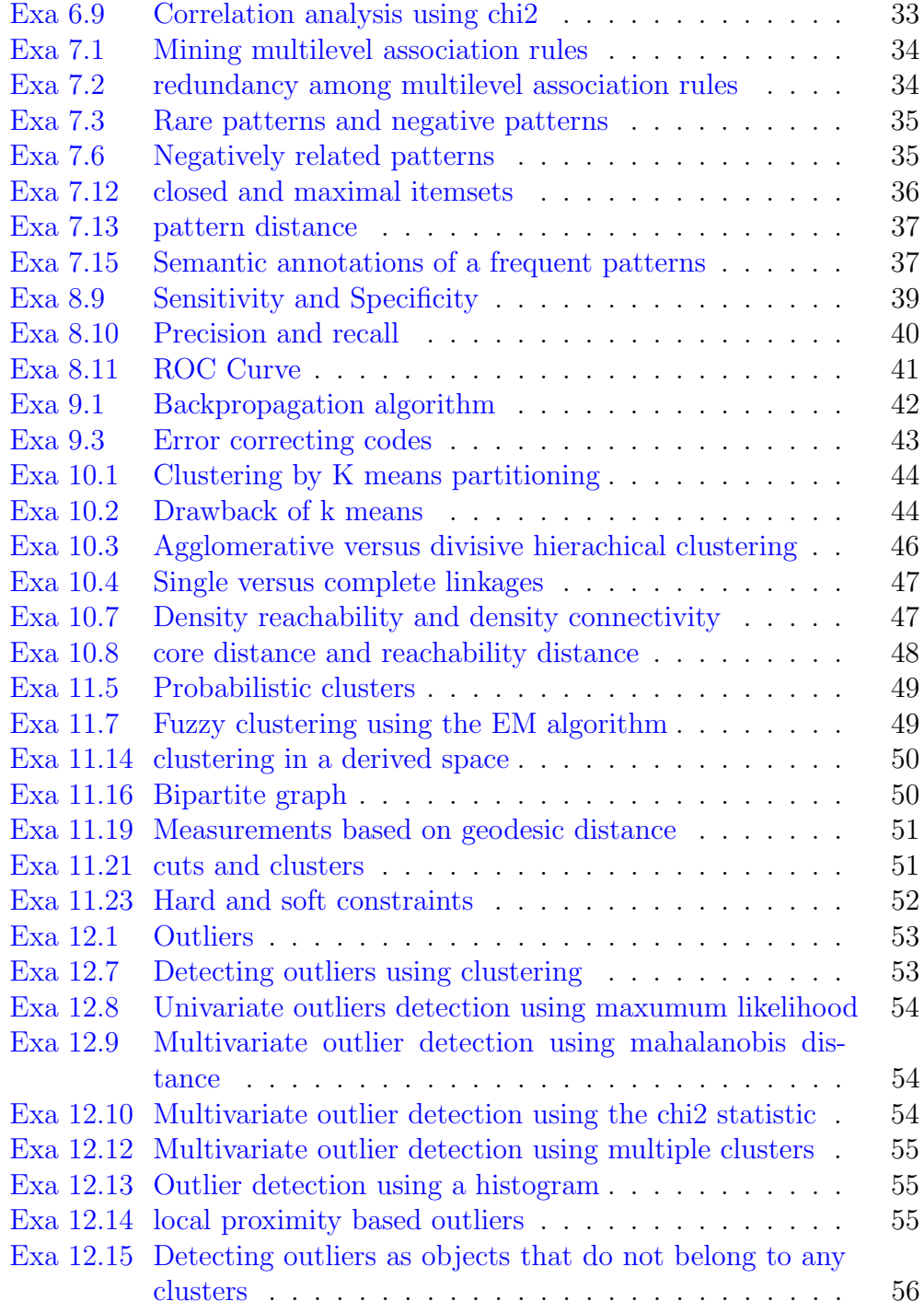

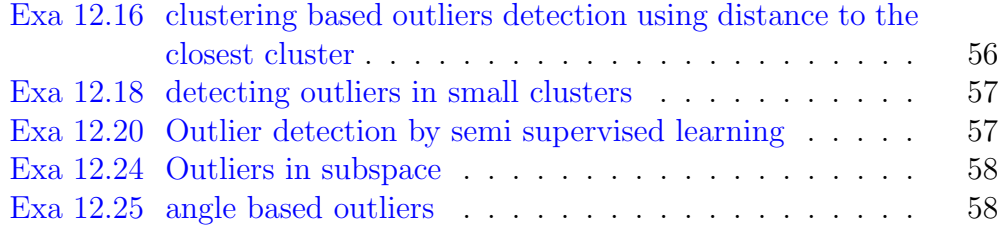

#### <span id="page-7-0"></span>Chapter 2

### Getting to know your Data

<span id="page-7-1"></span>R code Exa 2.6.1 Mean

1 Data <- c (30 ,36 ,47 ,50 ,52 ,52 ,56 ,60 ,63 ,70 ,70 ,110) 2 3 print ("Mean") 4 5 print (paste (" $\$ ", mean (Data)))

<span id="page-7-2"></span>R code Exa 2.7 Median

```
1 Data <- c (30 ,36 ,47 ,50 ,52 ,52 ,56 ,60 ,63 ,70 ,70 ,110)
2 print ("Median")
3 print(paste(", median(Data)))
```
#### <span id="page-7-3"></span>R code Exa 2.8 Mode

1 Data <- c (30 ,36 ,47 ,50 ,52 ,52 ,56 ,60 ,63 ,70 ,70 ,110)  $\mathcal{D}_{\mathcal{L}}$ 

```
3 mode \leq function (x) {
4 uni_value \leftarrow unique (x)5 uni_value [which .max (tabulate (match (x, uni_value)
          ) ) ]
6 }
7
8 print ("Mode")
9 print ( paste ("\", mode ( Data ) ) )
```
<span id="page-8-0"></span>R code Exa 2.9 Midrange

```
1 Data <- c (30 ,36 ,47 ,50 ,52 ,52 ,56 ,60 ,63 ,70 ,70 ,110)
2
3
4 print ("Mid range")
5
6
7 Mid _ Range <- (( min( Data ) +max( Data ) )/2)
8
9 pr_mir <- Mid_ Range
10
11 print (paste ("\mathcal{F}", pr_mir))
```
<span id="page-8-1"></span>R code Exa 2.10 Interquartile Range

```
1 Data <- c (30 ,36 ,47 ,50 ,52 ,52 ,56 ,60 ,63 ,70 ,70 ,110)
2
3
4 print ("Interquartile Range")
5
6
7 print (IQR (Data))
```
<span id="page-9-0"></span>R code Exa 2.11 Boxplot

```
1 Data <- data.frame (MG= c (30, 36, 47, 50, 52), CY=c
     (25 ,60 ,30 ,21 ,70) )
2
3
4 boxplot (Data, xlab = "Number of Cylinders", ylab = "
     Miles Per Gallon", main = "Summary of Mileage")
```
<span id="page-9-1"></span>R code Exa 2.12 Variance and standard deviation

```
1 Data <- c (30 ,36 ,47 ,50 ,52 ,52 ,56 ,60 ,63 ,70 ,70 ,110)
2
3 print ("variance")
4 print (var (Data))
5
6
7 print ("Standard Deviation")
8
9 #######"The answer provided in the textbook is
      19.47"10 print(sd(Data))
```
<span id="page-9-2"></span>R code Exa 2.13 Quantile Plot

```
1 Unit price = c(40, 43, 47, 74, 75, 78, 115, 117, 120)2 count_of_items_sold =c
      (275 ,300 ,250 ,360 ,515 ,540 ,320 ,270 ,350)
3
4 qqplot ( count _of_ items _sold , Unit _ price )
```
<span id="page-10-0"></span>R code Exa 2.15 Histogram

```
1 Unit _ price = c (40 ,43 ,47 ,74 ,75 ,78 ,115 ,117 ,120)
2 count_of\_items\_ sold = c(275 ,300 ,250 ,360 ,515 ,540 ,320 ,270 ,350)
3
4 hist (Unit_price, breaks = seq(0, 800, by = 10))
```
<span id="page-10-1"></span>R code Exa 2.18 Dissimilarity between binary attributes

```
1 Ja \leftarrow c(1,1,0,1,0,0,0)2
3 \text{ Jim} \leftarrow c(1,1,1,0,0,0,0)4
5 ma \leftarrow c(0, 1, 1, 1, 0, 1, 0)6
7
8
9 Ja_Jim = (1+1)/(1+1+1)10 print ("Distance between Jack and Jim")
11
12 print (Ja_Jim)
13
14
15 Ja\_ma = (0+1) / (2+0+1)16 print ("Distance between Jack and mary")
17
18 print (Ja_ma)
19
20 \text{Jim\_ma} = (1+2) / (1+1+2)21 print ("Distance between Jim and mary")
22 print ( Jim _ma )
```
<span id="page-11-0"></span>R code Exa 2.19 Euclidean distance and manhattan distance

```
1
2 \times 1 \leftarrow c(1,2)3
4 \times 2 \leftarrow c(3,5)5
6 dif <- x2-x17
8 Euclidean <- sqrt (sum (dif ^2))
9 print ("Euclidean distance")
10 print (Euclidean)
11
12
13 print ("Manhattan Distance")
14 Manhattan <- sum(dif)
15
16 print ( Manhattan )
```
<span id="page-11-1"></span>R code Exa 2.20 Supremum distance

```
1
2 x1 \leftarrow c(1,2)
3
4 \times 2 \leftarrow c(3,5)5
6 Supremum _{\text{Dis}\leftarrow max(x2) -max(x1)7
8 print ("supremum Distance")
9
10 print ( Supremum _ Dis )
```
<span id="page-12-0"></span>R code Exa 2.21 Dissimilarity between ordinal attributes

```
1
2 test2 = c(3,1,2,3)3
4 obj_Id <- c(1, 2, 3, 4)5
6
7 dif <- obj_Id - test2
8
9 Euclidean <- sqrt (sum (dif ^2))
10 print ("Euclidean distance")
11 print (Euclidean)
12
13
14
15
16 test2 = c(1,3)17
18 obj\_Id \leq -c(2, 4)19
20
21 dif \leq - obj_Id - test2
22
23 Euclidean <- sqrt (sum (dif ^2))
24 print ("Euclidean distance object 2 and 4")
25 print (Euclidean)
26
27
28
29
30
31
32
```

```
33 test2 = c(3,3)34
35 obj\_Id \leq -c(1, 4)36
37
38 dif \leq obj_Id - test2
39
40 Euclidean <- sqrt (sum (dif ~2))
41 print ("Euclidean distance of object 1 and 4")
42 print ( Euclidean )
```
<span id="page-13-0"></span>R code Exa 2.23 cosine similarity between two term frequency vectors

```
1 \text{ x } \leftarrow c(5, 0, 3, 0, 2, 0, 0, 2, 0, 0)2 y <- c(3 ,0 ,2 ,0 ,1 ,1 ,0 ,1 ,0 ,1)
3
4
5
6 x_ square <-sqrt
       (5^2+0^2+3^2+0^2+2^2+0^2+0^2+2^2+0^2+0^2)
7
8
9
10 y_ square <-sqrt
       (3^2+0^2+2^2+0^2+1^2+1^2+0^2+1^2+0^2+1^2)
11
12
13
14
15 Consine \leftarrow ((\text{sum}(x*y)/(x_square*y_square)))
16
17
18 ##### Text Book answer is 0.94
19 print (Consine)
```
#### <span id="page-14-0"></span>Chapter 3

# Data Preprocessing

<span id="page-14-1"></span>R code Exa 3.1 Correln analysis of nominal attributes using chi2

 Obs \_ fre <- c (250 ,50 ,200 ,1000) Exp \_ fre <-c (90 ,210 ,360 ,840) 5 chi =  $sum ((Obs_fre - Exp_fre)^2/(Exp_fre) )$  print ( chi )

<span id="page-14-2"></span>R code Exa 3.2 Covariance analysis of numeric attribute

```
1 AllEle <- c(6 ,5 ,4 ,3 ,2)
2
3 Hightech <-c(20 ,10 ,14 ,5 ,5)
4
5
6 E_ AllEle <- sum ( AllEle )/ length ( AllEle )
7
```

```
8
9 All \leftarrow paste ("\", E_AllEle)
10
11 print ( All )
12
13
14
15 E_ Hightech <- sum ( Hightech )/ length ( Hightech )
16
17
18 hi <-paste ("$", E_Hightech)
19
20 print ( hi )
21
22
23 print ("Covariance")
24
25
26 cov <- ( sum ( AllEle * Hightech )/ length ( AllEle ) ) - (4*E_
       Hightech )
27
28 print (cov)
```
<span id="page-15-0"></span>R code Exa 3.3 Histograms

```
1 AllEle <- c
     (1,1,5,5,5,5,5,8,8,10,10,10,10,12,14,14,14,15,15,15,15,15,15,18,1 )
2
3 hist (AllEle, main="Histogram for price", xlab="Price"
     , ylab = "Count")
```
<span id="page-15-1"></span>R code Exa 3.4 Min Max normalization

```
1 Min <- 12000
2 Max <- 98000
3 Tra <- 73600
4
5
6 Min\_max\_nor < - (Tra - Min) / (Max - Min)7
8 print ("Min–Max Normalization")
9 print (Min_max_nor)
```
<span id="page-16-0"></span>R code Exa 3.5 Z score normalization

```
1 Mean <- 54000
2 std <- 16000
3 Tra <- 73600
4
5
6 Z_score_nor \leftarrow (Tra-Mean)/(std)
7
8 print ("Z-score Normalization")
9 print (Z_score_nor)
```
<span id="page-16-1"></span>R code Exa 3.6 Decimal Scalling

```
1 decscale \leftarrow function (x)2 {
3 \text{} vect \leftarrow apply (abs (x), 2, max)
4 zvect <- ceiling (log10 (vect))
5 sc_ fact <- 10^ zvect
6 scale (x, center = TRUE, scale = sc_fact)
7 }
8
9
```
10 print (decscale (iris [,1:4]))

#### <span id="page-18-0"></span>Chapter 4

# Data warehousing and online analytical processing

<span id="page-18-1"></span>R code Exa 4.3 Fact Constellation

```
1
2
3 \# Setup the dimension tables
4
5
6 Citytab \leq data.frame (key=c("MY", "Ben", "TU", "HU",
     "GU"),
7 name = c("MYSORE", "
                            Bengaluru", "Tumkur", "
                            Hubballi", "Gulabarga")
                            ,
8 country=c("India", "India", "India", "India", "
                            India"))
9
10
11 weektab <- data.frame (key=1:7,
12 desc=c("Mon", "Tue", "Wen", "Thu", "\text{Fri}", "\text{Sat}",
```

```
13
14
15 prodtab \leq data . frame (key=c("Dal", "Sugar", "Rice"),
       price = c(50, 70, 40)16
17
18
19 \# Function to generate the Sales table
20
21
22 Totalsales <- function (Record_Size) {
23
24
25 location <- sample (Citytab $key, Record_Size,
          replace = T, prob = c(2, 2, 1, 1, 1))26
27 week <- sample (weektab $key, Record_Size, replace=
          T )
28
29 year <- sample (c (2017 ,2018) , Record _Size ,
          replace = T )
30
31 product \leq sample (prodtab $key, Record_Size,
          replace = T, prob = c(1, 5, 7)32
33 sales <- data.frame (week=week, year=year,
          location=location, prod=product)
34 }
35
36
37 # create fact table of sales
38 Table_fact_sales <- Totalsales (100)
39
40 print ( Table _ fact _ sales )
```
 $" Sun"$ )

<span id="page-20-0"></span>R code Exa 4.4 OLAP operations

```
1
2
3 \# Setup the dimension tables
4
5
6 Citytab \leq data . frame (key=c("MY", "Ben", "TU", "HU",
      "GU"),
7 \text{ name} = c ("MYSORE", "
                              Bengaluru", "Tumkur", "
                              Hubballi", "Gulabarga")
                              ,
8 country=c("India", "India", "India", "India", "
                              India"))
9
10
11 weektab <- data.frame(key=1:7,
12 desc=c("Mon", "Tue", "Wen", "Thu", "Fri", "Sat",
                              " Sun") )
13
14
15 prodtab \leq data . frame (key=c("Dal", "Sugar", "Rice"),
      price =c(50 , 70 , 40) )
16
17
18
19 # Function to generate the Sales table
20
21
22 Totalsales <- function (Record_Size) {
23
```

```
24
25 location <- sample (Citytab $key, Record_Size,
          replace = T, prob = c(2, 2, 1, 1, 1))26
27 week <- sample (weektab $key, Record_Size, replace=
          T )
28
29 year <- sample (c (2017 ,2018) , Record _Size ,
          replace = T )
30
31 product <- sample (prodtab$key, Record_Size,
          replace = T, prob = c(1, 3, 2)32
33 sales <- data.frame (week=week, year=year,
          location=location, product=product)
34 }
35
36
37 # create fact table of sales
38 Table_fact_sales <- Totalsales (20)
39
40 print ( Table _ fact _ sales )
41
42
43
44
45 Income <- tapply (Table_fact_sales $year, Table_fact_
      sales [, c ("product", "week", "year")], FUN =function ( x ) {return ( sum ( x ) )})46
47
48 print ("Showing the cells of income")
49
50 print ( Income )
51
52
53 print ("Slice")
54
```

```
55 slice \leftarrow Income ["Dal", "1",]
56
57 print (slice)
58
59
60 print("Roll up")61
62 print (apply (Income, c("week", "year"), FUN=function (
      x) {return (sum(x, na.rm=TRUE))})}
63
64
65 print(" Drill down")66 print (apply (Income, c("week", "year", "product"),
      FUN = function(x) {return (sum(x, na.rm = TRUE))}))
67
68
69
70 print(" piot")
71 print(apply (Income, c("week", "year"), FUN=function (
      x) {return (sum(x, na.rm=TRUE))})}
72
73 print (apply (Income, c("week", "product"), FUN =function(x) {return(sum(x, na.rm=TRUE))})}
74
75
76
77 print("Dice")78 print (Income [, c("1", "2"), c("2017", "2018")])
```
#### <span id="page-22-0"></span>R code Exa 4.6 A data cube is a lattice of cuboids

```
1 library ( sqldf )
2
3 \# dimension tables
4
```

```
5
6 Citytab \leq data . frame (key=c("MY", "Ben", "TU", "HU",
      "GU"),
7 \text{ name } = c ("MYSORE", "
                                Bengaluru", "Tumkur", "
                               Hubballi", "Gulabarga")
                                ,
8 country=c("India", "India", "India", "India", "
                               India"))
9
10
11 weektab <- data.frame(key=1:7,
12 desc=c'' \text{Mon}", "Tue", "Wen"
                               , "Thu", "Fri", "Sat",
                               " Sun") )
13
14
15 prodtab \leq data . frame (key=c("Dal", "Sugar", "Rice"),
      price =c(50 , 70 , 40) )
16
17
18
19 # Function to generate the Total Sales
20
21
22 Totalsales <- function (Record_Size) {
23
24
25 location <- sample (Citytab $key, Record_Size,
         replace = T, prob = c(2, 2, 1, 1, 1))26
27 week <- sample (weektab $key, Record_Size, replace=
         T )
28
29 year <- sample (c (2017 ,2018) , Record _Size ,
         replace = T )
30
```

```
31 product \leq sample (prodtab$key, Record_Size,
           replace = T, prob = c(1, 3, 2)32
33 sales <- data.frame (week=week, year=year,
           location = location , product = product )
34 }
35
36
37 # create fact table of sales
38 Table_fact_sales <- Totalsales (20)
39
40 \# \# \text{print} (\text{Table} \_\text{fact} \_\text{sales})41
42 print ("Selecting Mysore location")
43
44 sel <- sqldf (" select * from Table_fact_sales where
      \text{location} = \text{``MY'''}45
46 print ( sel )
```
<span id="page-24-0"></span>R code Exa 4.8 Join Index

```
1 library ( sqldf )
2
3 DataFrame \leq data frame (Seq = rep (10:20, each = 5),
      tra = rep(1:11,5))4
5 SelQue <- sqldf ("select Seq, tra from DataFrame
6 natural join (select Seq, avg (tra) as avg_tra from
      DataFrame group by Seq)
7 where \text{tra} > \text{avg\_tra}")
8
9
10 print ( SelQue )
```
<span id="page-25-0"></span>R code Exa 4.9 OLAP query processing

```
1 library ( sqldf )
\mathfrak{D}3 \# dimension tables
4
5
6 Citytab \leq data . frame (key=c("MY", "Ben", "TU", "HU",
      "GU"),
7 \text{ name} = c ("MYSORE", "
                               Bengaluru", "Tumkur", "
                               Hubballi", "Gulabarga")
                               ,
8 country=c("India", "India", "India", "India", "
                               India"))
9
10
11 weektab <- data.frame(key=1:7,
12 desc=c("Mon", "Tue", "Wen", "Thu", "Fri", "Sat",
                               " Sun") )
13
14
15 prodtab \leq data . frame (key=c("Dal", "Sugar", "Rice"),
      price =c(50 , 70 , 40) )
16
17
18
19 \# Function to generate the Total Sales
20
21
22 Totalsales <- function (Record_Size) {
23
```

```
24
25 location <- sample (Citytab $key, Record_Size,
          replace = T, prob = c(2, 2, 1, 1, 1))26
27 week <- sample (weektab $key, Record_Size, replace=
          T )
28
29 year <- sample (c (2017 ,2018) , Record _Size ,
          replace = T )
30
31 product <- sample (prodtab$key, Record_Size,
          replace = T, prob = c(1, 3, 2)32
33 sales <- data.frame (week=week, year=year,
          location=location, product=product)
34 }
35
36
37 # create fact table of sales
38 Table_fact_sales <- Totalsales (20)
39
40 \# \# \text{print}(\text{Table\_fact\_sales})41
42 print ("Selecting items group by Product")
43
44 sel <- sqldf (" select * from Table_fact_sales group by
       product")
45
46 print ( sel )
```
# <span id="page-27-0"></span>Chapter 5 Data Cube Technology

<span id="page-27-1"></span>R code Exa 5.9 Construct the inverted index

```
1 A \leftarrow c("a1", "a1", "a1", "a2", "a2")2
3 B \leftarrow c(" b1", " b2", " b2", " b1", " b1" \right)4
5 C <- c("c1","c1","c1","c1","c1","c1")
6
7
8 D \leftarrow c(" d1", " d2", " d1", " d1", " d1"9
10
11 E \leq \leq \mathsf{c} ("\mathsf{e}1", "\mathsf{e}1", "\mathsf{e}2", "\mathsf{e}2", "\mathsf{e}3")
12
13 #####TID List##########
14
15 print("TID List of a1")16 print (which ("a1" == A))17
18 print("TID List of a2")19 print (which ("a2" == A))20
21 print("TID List of b1")
```

```
22 print (which ("b1" == B))23
24
25 print ("TID List of b2")
26 print (which ("b2" == B))27
28
29
30
31 print("TID List of c1")32 print (\text{which}(C^{\prime\prime}c1^{\prime\prime}) == C))33
34 print("TID List of d1")35 print( which('d1' == D))36
37
38
39 print("TID List of e1")40 print (which ("e1" == E))41
42
43 print ("TID List e2")
44 print (which ("e2" == E))
45
46
47 print("TID List of e3")48 print (which ("e3" == E))
49
50 ##### L i s t S i z e###############
51
52 a1 \le-length (grep ("a1", A))
53
54 print("List size of a1")55 print ( a1 )
56
57 a2 \le-length (grep ("a2", A))
58
59 print("List size of a2")
```

```
60
61 print ( a2 )
62
63 b1 <-length (grep ("b1", B))
64
65
66 print("List size of b1")67 print ( b1 )
68
69 b2 <-length (grep ("b2", B))
70
71
72 print("List size of b2")73 print ( b2 )
74
75
76 c1 \left\{ -length (grep ("c1", C))
77
78
79 print("List size of c1")80 print ( c1 )
81
82
83 d1 <-length (grep ("d1", D))
84
85
86 print ("List size of d1")
87 print ( d1 )
88
89
90
91
92 d2 \leftarrow length (grep ("d2", D))
93
94
95 print ("List size of d2")
96 print ( d2 )
97
```

```
98
99 e1 \le-length (grep ("e1", E))
100
101
102 print("List size of e1")103 print ( e1 )
104
105
106
107 e2 \left\{ -length (grep ("e2", E))
108
109
110 print("List size of e2")111 print (e2)
112
113
114
115 e3 \le-length (grep ("e3", E))
116
117
118 print("List size of e3")119 print (e3)
```
<span id="page-30-0"></span>R code Exa 5.10 Compute shell fragment

```
1 A \leftarrow c("a1", "a1", "a1", "a2", "a2")2
3 B \leftarrow c(" b1", " b2", " b2", " b1", " b1" )4
5 C <- c(" c1", " c1", " c1", " c1", " c1")
6
7
8 D <- c("d1","d2","d1","d1","d1")
9
10
```

```
11 E \leq \leq \lfloor \lfloor \lfloor \lfloor \lfloor \lfloor \lfloor \lfloor \lfloor \lfloor \lfloor \lfloor \lfloor \lfloor \lfloor \lfloor \lfloor \lfloor \lfloor \lfloor \lfloor \lfloor \lfloor \lfloor \lfloor \lfloor \lfloor \lfloor \lfloor \lfloor \lfloor \lfloor \lfloor \lfloor 
12
13 #####TID List##########
14
15 print (" Cuboid of AB")
16
17 print("TID List of a1 and b1")18 M1 \leftarrow which ("a1" == A)
19 M2 <- which ("b1" == B)
20
21 z1 <- Reduce (intersect, list (M1, M2))
22
23 print (length (z1))
24
25
26 print("List size :")27 print (length (z1))
28
29
30 print ("TID List of al and b2")
31
32 M3 \leftarrow which ("a1" == A)
33 M4 \leftarrow \text{which} ('b2' == B)34
35 z2 \leftarrow Reduce (intersect, list (M3, M4))
36 print ( z2 )
37
38 print ("List size:")
39 print (length (z2))
40
41
42 print ("TID List of a2 and b1")
43
44 M5 \leftarrow which ("a2" == A)
45 M6 <- which ("b1" == B)
46
47 z3 <- Reduce (intersect, list (M5, M6))
48
```

```
49 print ( z3 )
50
51 print("List size :")52 print (length (z3))
53
54 print ("TID List of a2 and b2")
55
56 M7 \le which ("a2" == A)
57 MS < - which ("b2" == B)
58
59 z4 <- Reduce (intersect, list (M7, M8))
60
61 print ( z4 )
62
63 print ("List size:")
64 print (length (z4))
65
66
67
68 #########################
69
70
71
72 print (" Cuboid of DE")
73
74 print("TID List of d1 and e1")75 M11 \leq which ("d1" == D)76 M12\leftarrow which ("e1" == E)
77
78 z11 <- Reduce ( intersect , list ( M11 , M12 ))
79
80 print (length (z11))
81
82
83 print ("List size:")
84 print (length (z11))
85
86
```

```
87 print("TID List of d1 and e2")88 M13 \leftarrow which ("d1" == D)
89 M14\leftarrow which (" e2" == E)
90
91 z12 <- Reduce (intersect, list (M13, M14))
92
93 print (length (z12))
94
95
96 print("List size:")97 print (length (z12))
98
99
100
101 print("TID List of d1 and e3")102 M15 \le which ("d1" == D)103 M16\leftarrow which ("e3" == E)
104
105 z13 <- Reduce ( intersect , list ( M15 , M16 ))
106
107 print ( length ( z13 ) )
108
109
110 print("List size :")111 print (length (z13))
112
113
114 print("TID List of d2 and e1")115 M17 \leftarrow which ("d2" == D)
116 M18\leftarrow which ("e1" == E)
117
118 z14 <- Reduce ( intersect , list ( M17 , M18 ))
119
120 print (length (z14))
121
122
123 print("List size :")124 print (length (z14))
```
<span id="page-34-0"></span>R code Exa 5.11 Computing cubes with average measure

```
1
2 print ( cbind ( TID = c(1, 2, 3, 4, 5), Item_count = c(5, 3, 8, 5, 2)
      , SUM =c (70 ,10 ,20 ,40 ,30) ) )
```
# <span id="page-35-0"></span>Chapter 6

# Mining frequent patterns associations and correlations basic concepts and methods

<span id="page-35-1"></span>R code Exa 6.9 Correlation analysis using chi2

```
1 library ( arules )
2 Video <- c (4000 ,2000 ,3500 ,500)
3 Video_game <-c(4500, 1500, 3000, 1000)4
5 cor <- sum (( Video - Video _ game ) ^2/ Video _ game )
6
7
8 print ( cor )
```
### <span id="page-36-0"></span>Chapter 7

# Advanced Pattern mining

<span id="page-36-1"></span>R code Exa 7.1 Mining multilevel association rules

```
1 ## Taken from arules package PDF
2 library ( arules )
3
4 data ("Groceries")
5
6 ## Groceries contains a hierarchy stored in itemInfo
7
8 Groceries_level2 <- aggregate (Groceries, by = "
      level2")9
10 inspect ( Groceries _ level2 )
```
<span id="page-36-2"></span>R code Exa 7.2 redundancy among multilevel association rules

```
1 library ( arules )
2
3 #### it demonstartes redundant rules and constraints
      ( Example 7 . 8 )
```

```
4
5 data ("Income")
6
7
8
9 Ass_rules <- apriori (Income, parameter = list (
      support = 0.5, conf = 0.9)10
11
12 inspect (rules [is. redundant (Ass_rules)])
```
<span id="page-37-0"></span>R code Exa 7.3 Rare patterns and negative patterns

```
1 library ( arules )
2
3
4 ### No rare Items in the dataset so I am showing
      other measure like significance of rules
5
6
7 data ("Income")
8
9
10
11 Ass_rules <- apriori (Income, parameter = list (
      support = 0.5, conf = 0.9)12
13
14 interestMeasure (Ass-rules, measure = "hyperConfidence
     " , transactions = Income )
```
<span id="page-37-1"></span>R code Exa 7.6 Negatively related patterns

```
1 library ( arules )
2
3
4 ### Complement Items from the dataset
5
6
7
8 data ("Adult")
9 rules <- apriori (Adult)
10
11 InMe\leftarrow interestMeasure (rules, measure = "kulczynski", transactions = Adult )
12
13
14 print ( InMe )
```
<span id="page-38-0"></span>R code Exa 7.12 closed and maximal itemsets

```
1 library ( arules )
2
3 data ("Adult")
4
5 ## find only frequent itemsets which do not contain
      small or large income
6
7 items <- apriori ( Adult , parameter = list ( support =
      0.001, conf=0.001, target="frequency frequency))
8
9 close <-is.closed (items)
10
11
12 print ( close )
```
R code Exa 7.13 pattern distance

```
1 library ( arules )
2
3 data ("Adult")
4
5 sample <- sample ( Adult , 10)
6
7 ## used Jaccard distance
8
9 jaccard_dist <- dissimilarity (sample)
10
11 hira_clu \leq hclust (jaccard_dist, method = "ward. D2"
      )
12
13 plot(hira_clu, labels = FALSE, main = "Dendrogram")
```
<span id="page-39-0"></span>R code Exa 7.15 Semantic annotations of a frequent patterns

```
1 library ( arules )
2
3 data ("Adult")
4
5 sample <- sample ( Adult , 100)
6
7
8 sample1 \leq apriori (Adult [1:50], parameter = list (
      support = 0.6))
9 sample2 <- apriori ( Adult [51:100] , parameter = list (
      support = 0.6))
10
11
12 combine_samples \leftarrow c (sample1, sample2)
13
14
```
# <span id="page-41-0"></span>Chapter 8 Classification basic concepts

<span id="page-41-1"></span>R code Exa 8.9 Sensitivity and Specificity

1 TP <- 90 2 3 FN <-210 4  $5$  FP  $<-140$ 6 7 TN <- 9560

```
8
9 Sensitivity= TP/(TP+FN)
10
11 print ("Sensitivity")
12
13 print ( Sensitivity )
14
15 Specificity = TN/(FP+TN)16
17 print ("Specificity")
18
19 print (Specificity)
```
<span id="page-42-0"></span>R code Exa 8.10 Precision and recall

```
1 TP <- 90
2
3 FN <-210
4
5 FP <-1406
7 TN <- 9560
8
9
10 Precision = TP/(TP+FP)11
12 print ("Precision")
13
14 print ( Precision )
15
16 Recall = TP/(TP+FN)17
18 print("Recall")19
20 print ( Recall )
```
<span id="page-43-0"></span>R code Exa 8.11 ROC Curve

```
1 library ( ROCR )
2
3 dataset <-data . frame ( Pre =c
      (0.90 ,0.80 ,0.70 ,0.60 ,0.55 ,0.54 ,0.53 ,0.51 ,0.50 ,0.40)
      , cls =c(1 ,1 ,0 ,1 ,1 ,0 ,0 ,0 ,1 ,0) )
4
5
6 predictions <- prediction ( dataset $Pre , dataset $cls )
7
8 model_perf <- performance (predictions, "tpr", "fpr")
9
10 plot (model_perf)
```
# <span id="page-44-0"></span>Chapter 9

# Classification Advanced methods

<span id="page-44-1"></span>R code Exa 9.1 Backpropagation algorithm

```
1 \# \# install . packages ("neuralnet")
2
3
4 library ( neuralnet )
5 library ( MASS )
6 data <- Boston
7
8
9 ## used learning rate 0.9 and one hidden layer
10
11
12
13
14 print (net. infert <- neuralnet (medv"nox+rm+age,
      learningrate = 0.9, data, hidden=1, act.fct="tanh"))
15
16
17
18 prediction ( net . infert )
```
<span id="page-45-0"></span>R code Exa 9.3 Error correcting codes

```
1
 2
 3
 4 library ( e1071 )
 5
 6
 7 C1 \leftarrow c(1,1,1,1,1,1,1,1)8 C2 \leftarrow c(0,0,0,0,1,1,1)
9 \quad C3 \leq C \quad (0,0,1,1,0,0,1)10 C4 \leftarrow c(0, 1, 0, 1, 0, 1, 0)11
12 out \leftarrow c(0, 0, 0, 1, 0, 1, 0)13
14 Out1<-hamming.distance (C1, out)
15
16 print ( Out1 )
17
18
19 Out2<-hamming.distance (C2, out)
20
21 print ( Out2 )
22
23 Out3<-hamming.distance (C3, out)
24
25 print ( Out3 )
26
27
28 Out4<-hamming.distance (C4, out)
29
30 print ( Out4 )
```
### <span id="page-46-0"></span>Chapter 10

# Cluster analysis basic concepts and mehtods

<span id="page-46-1"></span>R code Exa 10.1 Clustering by K means partitioning

```
1
2 data <- iris
3 data $ Species <- NULL
4
5 clusters <- kmeans (data , 3)
6
7 plot (data [c(" Sepal. Length", " Sepal. Width", " Petal.
      Length", "\text{Petal}. \text{Width"})], \text{col=clusters$ cluster)}
```
<span id="page-46-2"></span>R code Exa 10.2 Drawback of k means

1 2 data  $\leftarrow c(1, 2, 3, 8, 9, 10, 25)$ 3 4 clu1  $\leftarrow$  c(1,2,3) 5

```
6 clu2 \leftarrow c(8,9,10,25)
7
8
9 Mean_clu1 \leftarrow mean(clu1)
10
11 Mean_clu2 <- mean (clu2)
12
13
14 su_mean1 \leftarrow sum((clu1-Mean_clu1)^2)15
16 su_mean2 \leftarrow sum((clu2-Mean_clu2)^2)17
18
19 First _ Total <-su_ mean1 + su_ mean2
20
21 print ("Variation within first partition")
22
23 print (First_Total)
24
25
26
27
28 print ("
      ##################################################
      ")
29
30
31
32 data \leq c(1, 2, 3, 8, 9, 10, 25)33
34 clu3 <- c(1,2,3,8)
35
36 clu4 <- c(9 ,10 ,25)
37
38
39 Mean_clu3 \leftarrow mean (clu3)
40
41 Mean_clu4 <- mean (clu4)
```

```
42
43
44 su_ mean3 <- sum (( clu3 - Mean _ clu3 ) ^2)
45
46 \text{ su_mean4} \leftarrow \text{sum} ((\text{clu4}-\text{Mean\_clu4})^2)47
48
49 sec _ Total <-su_ mean3 + su_ mean4
50
51 print ("Variation within second partition")
52
53 print (sec_Total)
```
<span id="page-48-0"></span>R code Exa 10.3 Agglomerative versus divisive hierachical clustering

```
1
2 library (cluster)
3
4 data ( iris )
5
6 print ("Agglomerative Clustering")
7 agn_hiclu <- agnes (iris, metric = "manhattan", stand
       = TRUE)
8 print (agn_hiclu)
9 plot ( agn_ hiclu )
10
11
12
13 print ("
     #######################################################
      ")
14
15
16
17 data (iris)
```

```
18 print ("Devisive Clustering")
19 divisive_clu \leq diana (iris, metric = "manhattan",
      stand = TRUE)20 print (divisive_clu)
21 plot ( divisive _ clu )
```
<span id="page-49-0"></span>R code Exa 10.4 Single versus complete linkages

```
1 index <- sample (1: dim ( iris ) [1] , 60)
2 newiris <- iris [index ,]
3 newiris $ Species <- NULL
4
5 ###Apply Hierarchical Clustering
6
7 hier_clu <- hclust (dist (newiris), method="ave")
8 plot (hier_clu, hang = -1, labels=newiris $ Species [
     index ])
```
<span id="page-49-1"></span>R code Exa 10.7 Density reachability and density connectivity

```
1
2 library ( dbscan )
3
4 data ( iris )
5
6 iris \leq as. matrix (iris [,1:4])
7
8 result_dbscan \leq dbscan(iris, eps = .3, minPts = 3)
9
10
11 print (result_dbscan)
12
13
```
<span id="page-50-0"></span>R code Exa 10.8 core distance and reachability distance

```
1
2 library ( dbscan )
3
4 data ( iris )
5
6
7
8 result \leftarrow optics (iris [,1:4], eps = 10, minPts = 5)
9
10
11 ###Componets of reachability
12 Com_reach <- as. reachability (result)
13
14
15 \# \#plot (Com_reach, order_labels = TRUE)
16
17
18 dend \leq - as. dendrogram (Com_reach)
19
20
21 plot ( dend )
```
#### <span id="page-51-0"></span>Chapter 11

# Advanced cluster analysis

<span id="page-51-1"></span>R code Exa 11.5 Probabilistic clusters

```
1 library ( FPDclustering )
2
3
4 Pro_clu \leftarrow PDclust(iris[,1:4], k = 2)
5
6
7 print (Pro_clu)
```
<span id="page-51-2"></span>R code Exa 11.7 Fuzzy clustering using the EM algorithm

```
1 ##Install package install.packages ("EMCluster")
2
3
4 library ( EMCluster )
5 library ( MASS )
6 library ( Matrix )
7
```

```
8
9
10 Dataset <- data . frame ( Fi =c(4 ,3 ,9 ,14 ,18 ,21) ,se=c
      (10, 3, 6, 8, 11, 7))11
12
13 d \leftarrow as matrix (Dataset)
14
15 emobj \leq simple.init (d, nclass = 2)
16 emobj <- shortemcluster (d, emobj)
17
18 emclu <- emcluster (d, emobj, assign.class = TRUE)
19 print (emclu)
```
<span id="page-52-0"></span>R code Exa 11.14 clustering in a derived space

```
1 \# \text{ins tall.packs} ("speccalt")
\mathfrak{D}3
4 library ( speccalt )
5 iris \leftarrow local.rbfdot(iris[,1:4])
6 cluster1 \leq speccalt (iris) \# with automatic
       e s t i m a t i o n
7 cluster2 <- speccalt (iris, 4)
8
9
10 View ( cluster1 )
11
12 View ( cluster2 )
```
<span id="page-52-1"></span>R code Exa 11.16 Bipartite graph

```
1 \# \# \text{ins tall.packs("igraph")}
```

```
2
3 library ( igraph )
4
5 graph \leq make_full_bipartite_graph (2, 2, dir = TRUE,mode = " all" )6
7
8 print (graph, v=TRUE)
9
10
11 plot (graph)
```
<span id="page-53-0"></span>R code Exa 11.19 Measurements based on geodesic distance

```
1
2
3 library ( geosphere )
4 \# geodesic distance5 \text{ geo\_dest} < - \text{ geodesic}(\text{cbind}(0,0), 2, 3)6
7 print ( geo _ dest )
```
<span id="page-53-1"></span>R code Exa 11.21 cuts and clusters

```
1
2 hc \leftarrow hclust (dist (iris [,1:4]))
3
4
5 cutree (hc, k = 1:3) #k = 1 is trivial
6 cutree (hc, h = 100)
7
8 \# Compare the 2 and 10 grouping:
9 gra210 <- cutree (hc, k = c(2, 10))
```

```
10
11
12 plot ( gra210 )
```
<span id="page-54-0"></span>R code Exa 11.23 Hard and soft constraints

```
1
2 library ( SoftClustering )
3
4 data ( iris )
5
6 Hardclu <- HardKMeans ( iris [ ,1:4] ,2 ,2 ,10)
7
8
9 print (Hardclu)
```
# <span id="page-55-0"></span>Chapter 12

# Outlier detection

<span id="page-55-1"></span>R code Exa 12.1 Outliers

```
1 library ( outliers )
2
3
4
5 outliers <- outlier ( iris [ ,1:4])
6
7 print ( outliers )
```
<span id="page-55-2"></span>R code Exa 12.7 Detecting outliers using clustering

```
1 iris <- iris [ ,1:4]
2
3
4 kmeansClu <- kmeans(iris, centers=3)
5
6
7
8 centersofclu <- kmeansClu$ centers [kmeansClu$ cluster,
      ]
```

```
9
10 dist <- sqrt (rowSums ((iris - centersofclu)^2))
11
12 outliers \leq order (dist, decreasing=T) [1:10]
13
14 print ( outliers )
```
<span id="page-56-0"></span>R code Exa 12.8 Univariate outliers detection using maxumum likelihood

```
1 dataset <- c
      (24 ,28.9 ,28.9 ,29 ,29.1 ,29.1 ,29.2 ,29.2 ,29.3 ,29.4)
2
3 mean ( dataset )
4 print (sd(dataset))
```
<span id="page-56-1"></span>R code Exa 12.9 Multivariate outlier detection using mahalanobis distance

```
1
2 library ( mvoutlier )
3
4 data ( iris )
5
6
7 aq . plot ( iris [ ,1:4] , alpha =0.1)
```
<span id="page-56-2"></span>R code Exa 12.10 Multivariate outlier detection using the chi2 statistic

```
1
2 library ( outliers )
3
```

```
4 dataset <- c
      (24 ,28.9 ,28.9 ,29 ,29.1 ,29.1 ,29.2 ,29.2 ,29.3 ,29.4)
5 chisq . out . test ( dataset )
6 print ( chisq . out . test ( dataset , opposite = TRUE ) )
```
<span id="page-57-0"></span>R code Exa 12.12 Multivariate outlier detection using multiple clusters

```
1 library ( kmodR )
2
3 \, d \leftarrow as.matrix(iris[,1:4])4
5 print(kmod(d, k=3, l=10, i_max = 100))
```
<span id="page-57-1"></span>R code Exa 12.13 Outlier detection using a histogram

```
1
2
3 d <- iris [ ,1:4]
4
5 hist (as.matrix(d))
```
<span id="page-57-2"></span>R code Exa 12.14 local proximity based outliers

```
1 library ( DMwR )
2
3
4
5 \, d \leftarrow \, iris [ ,1:4]6
7 local _ pro <- lofactor ( d [ , -5] ,10)
```

```
8
9
10 print (local_pro)
```
<span id="page-58-0"></span>R code Exa 12.15 Detecting outliers as objects that do not belong to any clusters

```
1 library ( DMwR )
2 library (lattice)
3 library ( grid )
4
5
6
7 d11 <- iris [ ,1:4]
8
9 d \leftarrow as matrix (d11)10
11 density_scan <- dbscan(d, eps=1, minPts = 5)12
13
14 print (density_scan)
```
<span id="page-58-1"></span>R code Exa 12.16 clustering based outliers detection using distance to the closest cluster

```
1 library ( DMwR )
2 library ( lattice )
3 library ( grid )
4
5
6
7 dataset \leftarrow iris [, 1:4]
8
```

```
9 d \leftarrow as.matrix (dataset)
10
11 dist \leftarrow kNNdist (d, k=4, \text{search} = "kd")12
13 print (dist)
14
15
16 kNNdistplot (d, k=4)
```
<span id="page-59-0"></span>R code Exa 12.18 detecting outliers in small clusters

```
1 library ( DMwR )
2 \# Ignore class column "Species", which is a
       categorical column
3
4 iris <- iris [ ,1:4]
5
6 outlierslof \leftarrow lofactor (iris, k=2)
7
8 outliers <- order (outlierslof, decreasing=T) [1:10]
9
10 print ( outliers )
```
<span id="page-59-1"></span>R code Exa 12.20 Outlier detection by semi supervised learning

```
1 library ( ldbod )
2
3 dataset \leq as. matrix (iris [,1:4])
4
5 local _ den <- ldbod ( dataset , k =3 , nsub =50)
6
7
8 print (local_den)
```
<span id="page-60-0"></span>R code Exa 12.24 Outliers in subspace

```
1 library ( HighDimOut )
2 library (ggplot2)
3
4 result_SOD \leftarrow Func. SOD (data = iris [,1:4], k.nn = 10,
       k . s = 1 = 5, alpha = 0.8)
5
6 plot ( result _ SOD )
```
<span id="page-60-1"></span>R code Exa 12.25 angle based outliers

```
1
2
3 \# \# \text{in} \, \text{stall}. packages ("abod Outlier")
4
5
6 library ( abodOutlier )
7
8 data ( iris )
9
10 Abodf \leq abod (iris [,1:4], method = "randomized", n_
       sample\_size = 5)11
12
13 View ( Abodf )
```